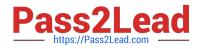

# 5V0-61.22<sup>Q&As</sup>

VMware Workspace ONE 21.X Advanced Integration Specialist

## Pass VMware 5V0-61.22 Exam with 100% Guarantee

Free Download Real Questions & Answers **PDF** and **VCE** file from:

https://www.pass2lead.com/5v0-61-22.html

100% Passing Guarantee 100% Money Back Assurance

Following Questions and Answers are all new published by VMware Official Exam Center

Instant Download After Purchase

100% Money Back Guarantee

- 😳 365 Days Free Update
- 800,000+ Satisfied Customers

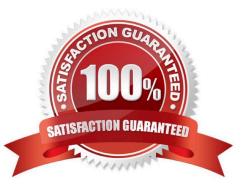

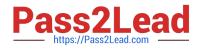

#### **QUESTION 1**

An administrator needs to configure OpenID Connect in VMware Workspace ONE Access for third-party identity providers so the users may use their credentials for single sign-on.

Which primary authentication protocol is used?

A. LDAP

B. FTP

C. IMAP

D. OAuth2

Correct Answer: D

Reference: https://docs.vmware.com/en/VMware-Workspace-ONE-Access/22.09/ws1\_access\_authentication\_cloud.pdf

#### **QUESTION 2**

Workspace ONE Access has been implemented in the environment, and User and Kerberos authentication services are now being configured. Which component is required to enable these services?

- A. Workspace ONE Content Gateway
- B. Workspace ONE Access Connector
- C. Workspace ONE UEM Cloud Connector
- D. Workspace ONE Unified Access Gateway

Correct Answer: D

#### **QUESTION 3**

A customer has asked for recommendations around a disaster recovery architecture design for VMware Workspace ONE Access. The customer has an extremely aggressive recovery point objective and recovery time objective. Which HA/DR design should be recommended, given the supported options?

A. Multi-datacenter design with two 3-node clusters, One 3-node cluster Datacenter 1 and the other 3-node cluster m Datacenter 2. The two 3-node clusters are setup in an active/passive configuration.

B. Multi-datacenter design with two 3-node clusters. One 3-node cluster Datacenter 1 and the other 3-node cluster m Datacenter 2. The two 3-node clusters are setup in an active/active configuration.

C. Multi datacenter design with two 3-node clusters, Both 3-node clusters are spanned across both datacenters, two nodes in one datacenter and one in the other, respectively. The two 3-node clusters are setup in an active/active configuration.

D. Multi-datacenter design with two 3-node clusters, Both 3-node clusters are spanned across both datacenters, two

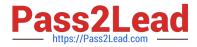

nodes in one datacenter and one in the other, respectively. The two 3-node clusters are setup in an active/passive configuration.

Correct Answer: C

#### **QUESTION 4**

Which step accurately outlines the SQM provisioning flow from Okta to Workspace ONE UEM?

- A. AirWatch Provisioning App uses SCW API to update users in Workspace ONE UEM
- B. Okta provisions users to Workspace ONE Access using SCIM API
- C. Workspace ONE Access utilizes SCIM API to provision users to Workspace ONE UEM
- D. Okta uses Workspace ONE UEM REST API to add users to the console

#### Correct Answer: C

Reference: https://docs.vmware.com/en/VMware-Workspace-ONE-Access/services/workspaceone\_okta\_scim\_provisioning/GUID-1AFA4DDD-F4CA-4513-B3D9-FDA1C8DF349E.html

### **QUESTION 5**

Which three resources can be deployed to users through Workspace ONE Access? (Choose three.)

- A. Email account
- B. Web applications
- C. Virtual desktops
- D. Virtual applications
- E. Native applications
- F. Device profiles
- Correct Answer: BDE

5V0-61.22 PDF Dumps

5V0-61.22 Study Guide

5V0-61.22 Exam Questions